# **Workshops in Creative Computing 2: Computer Vision Module**

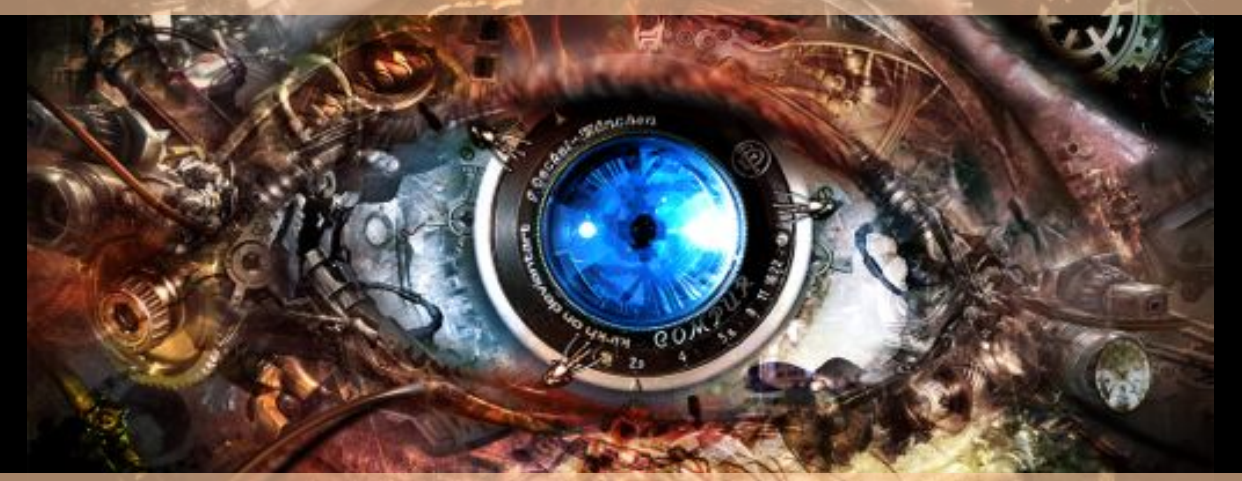

# Lecture 1: Introduction to Computer Vision

Wednesday Feb 20, 2013

**Parag K Mital** 

# Assignment 1: Solve computer vision.

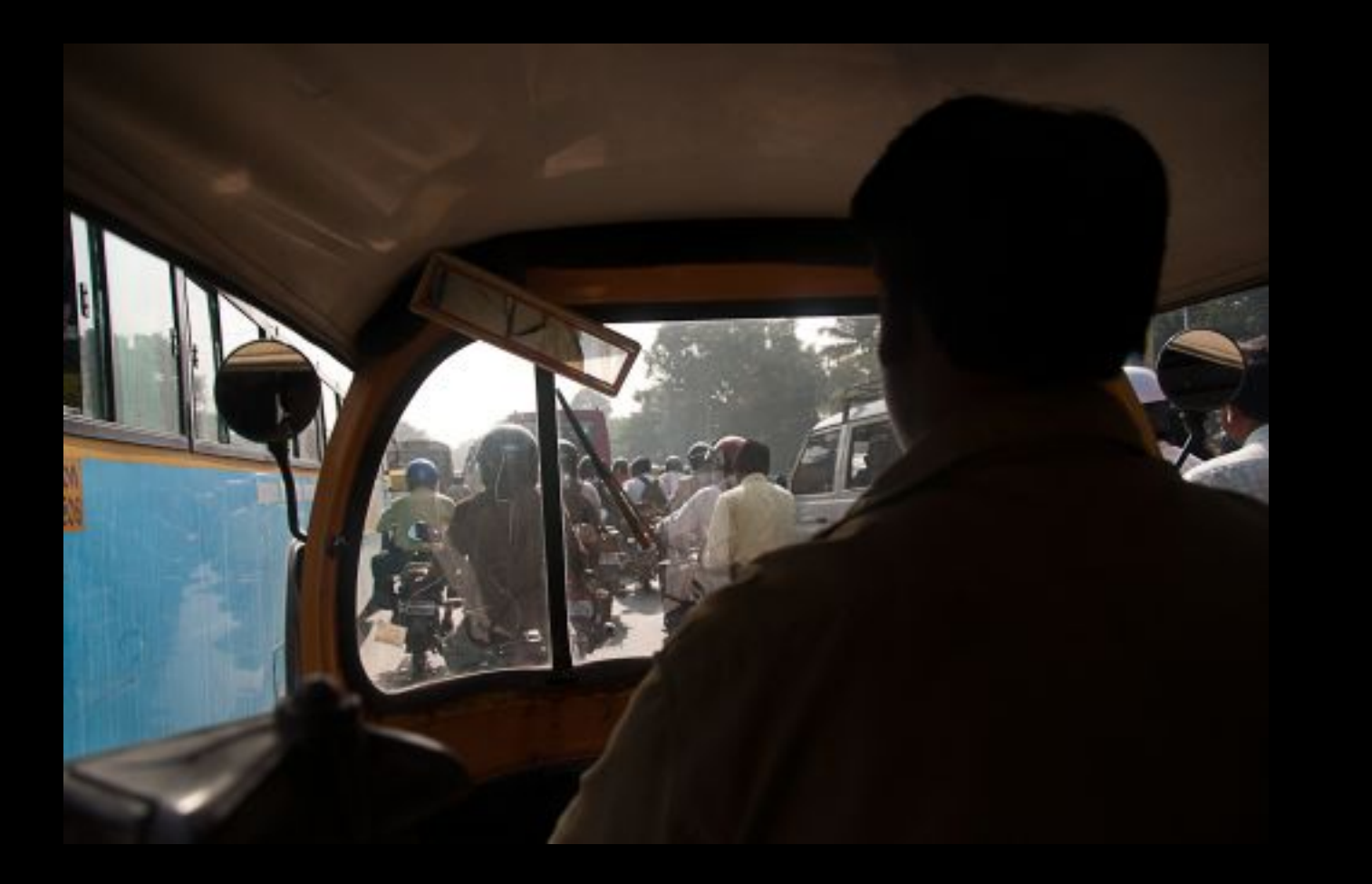

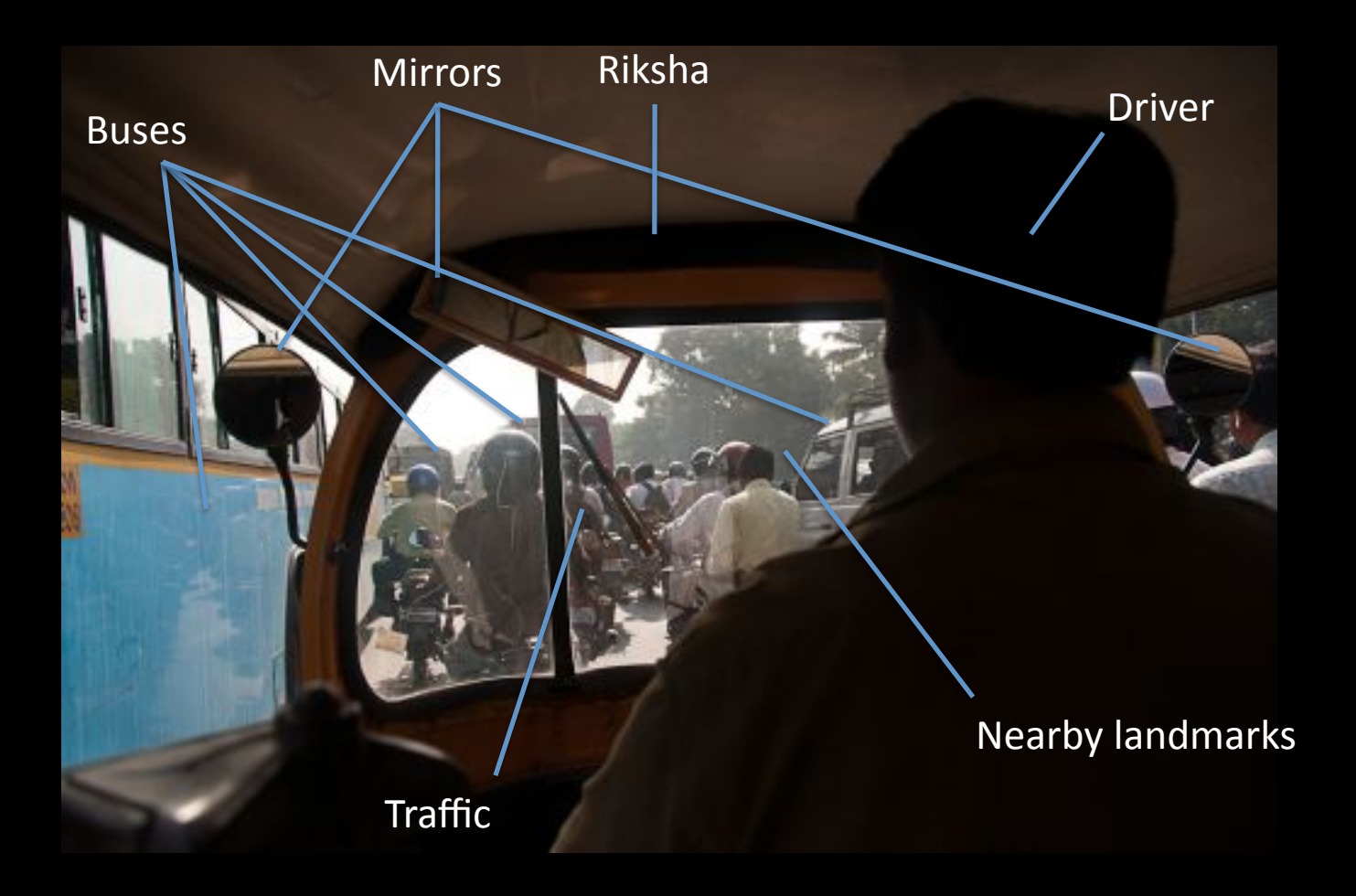

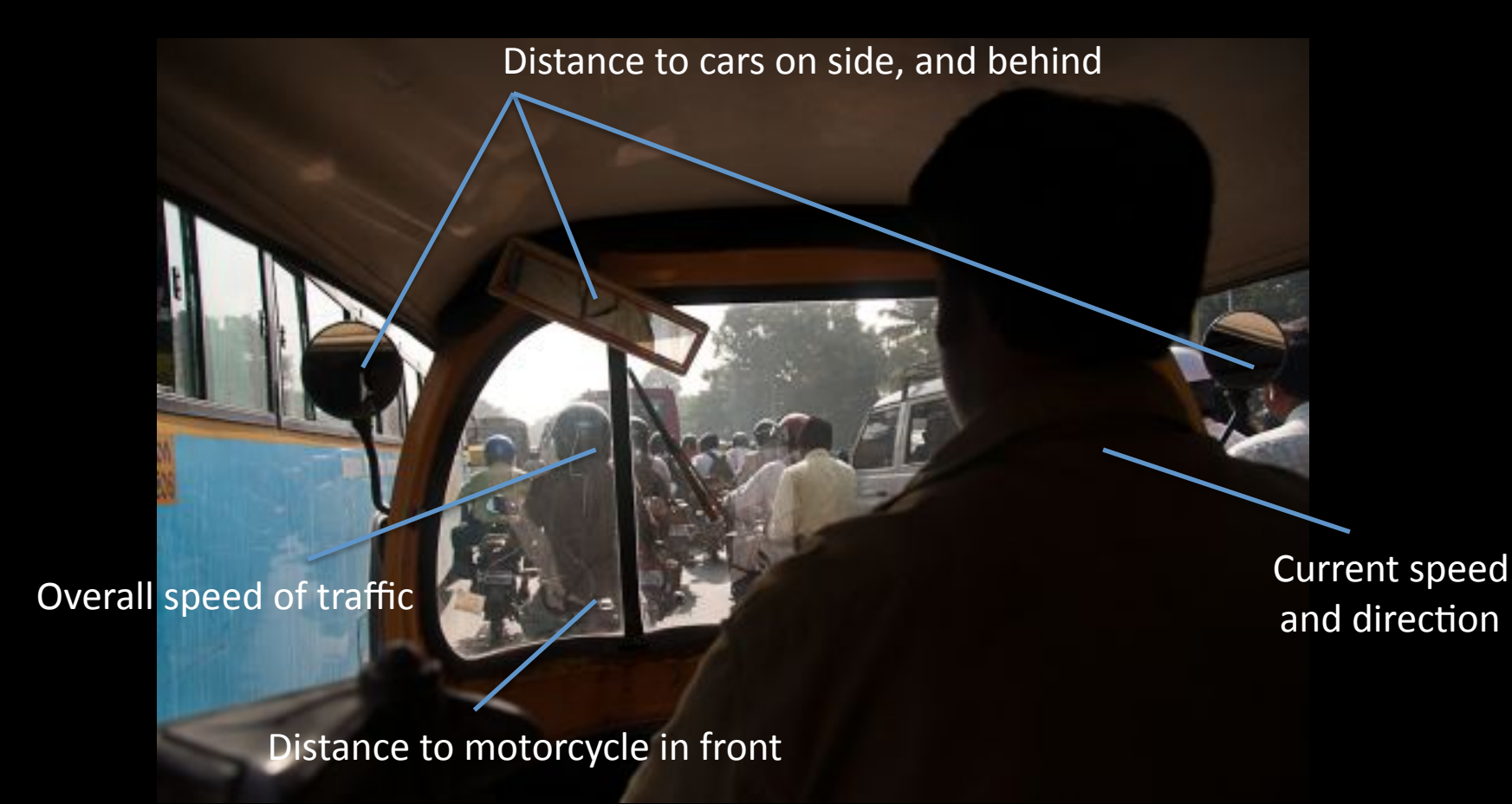

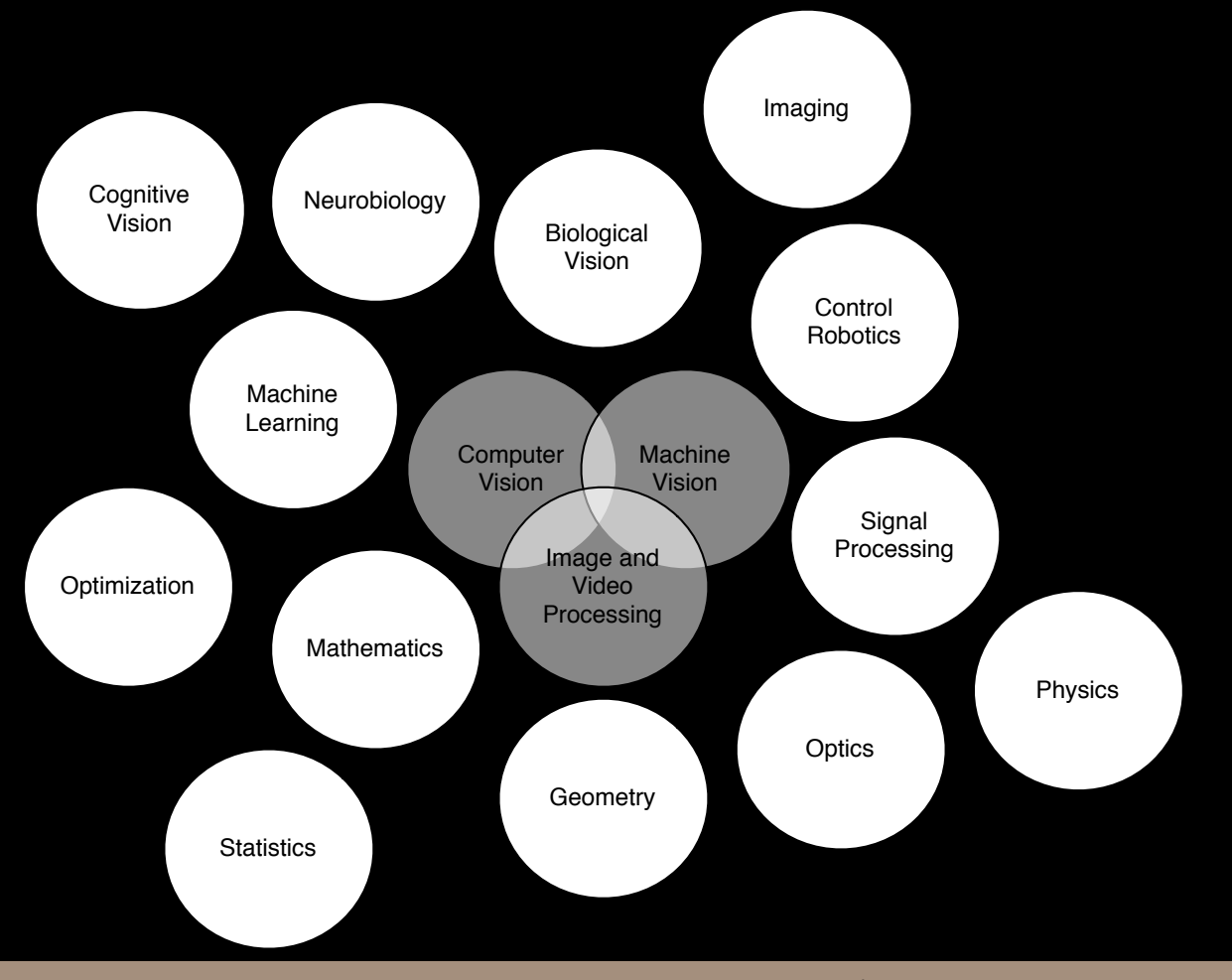

# **Image Acquisition**

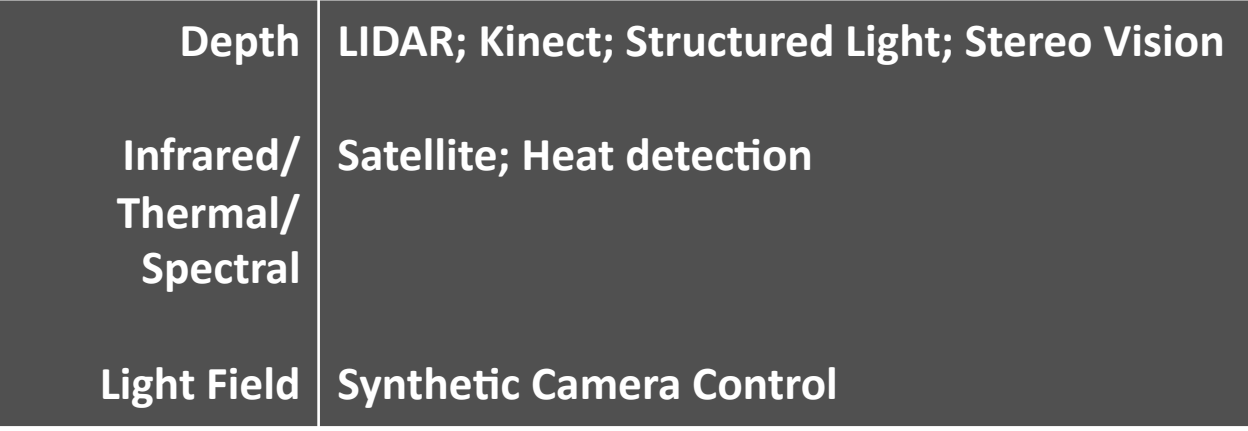

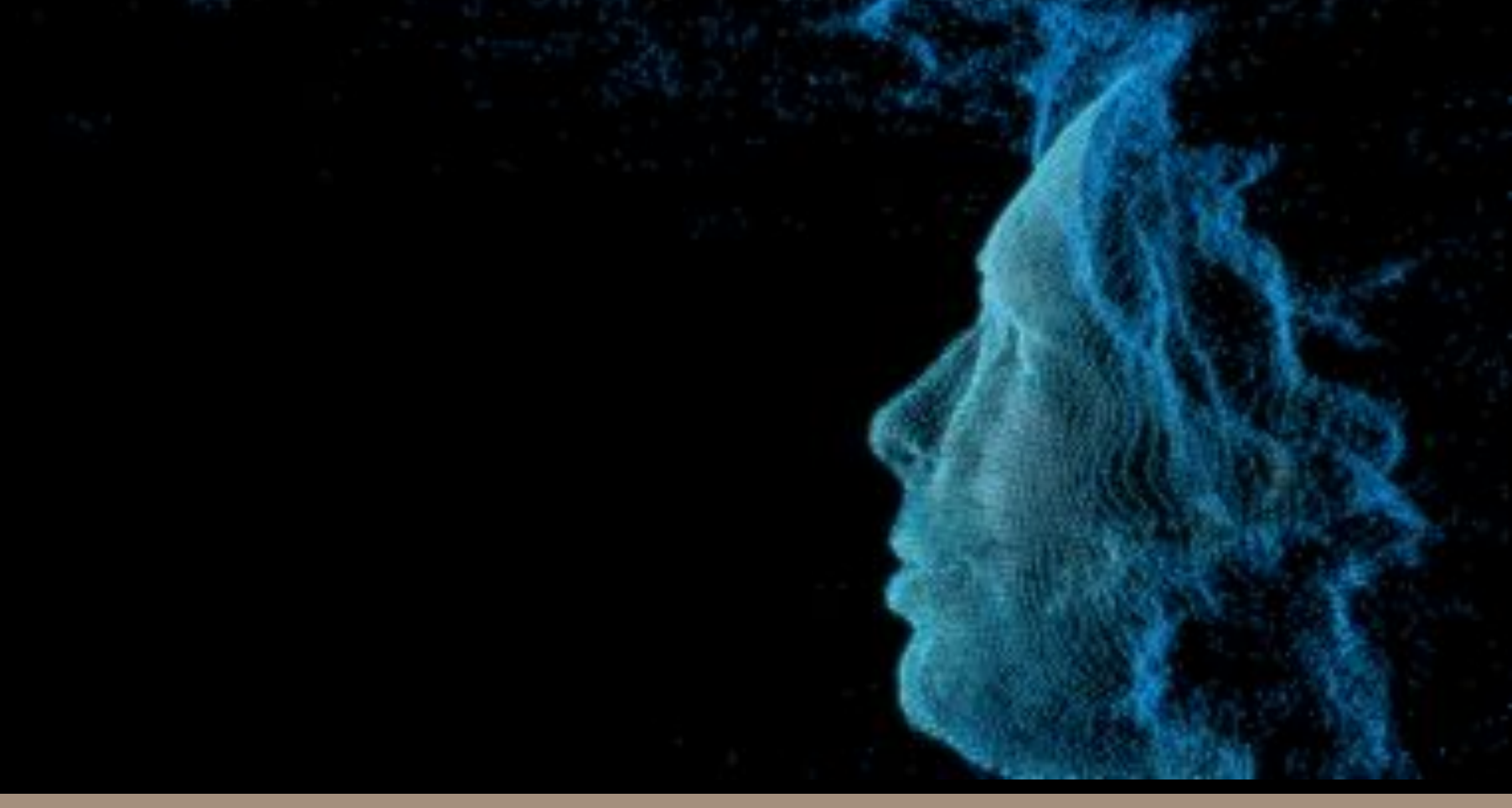

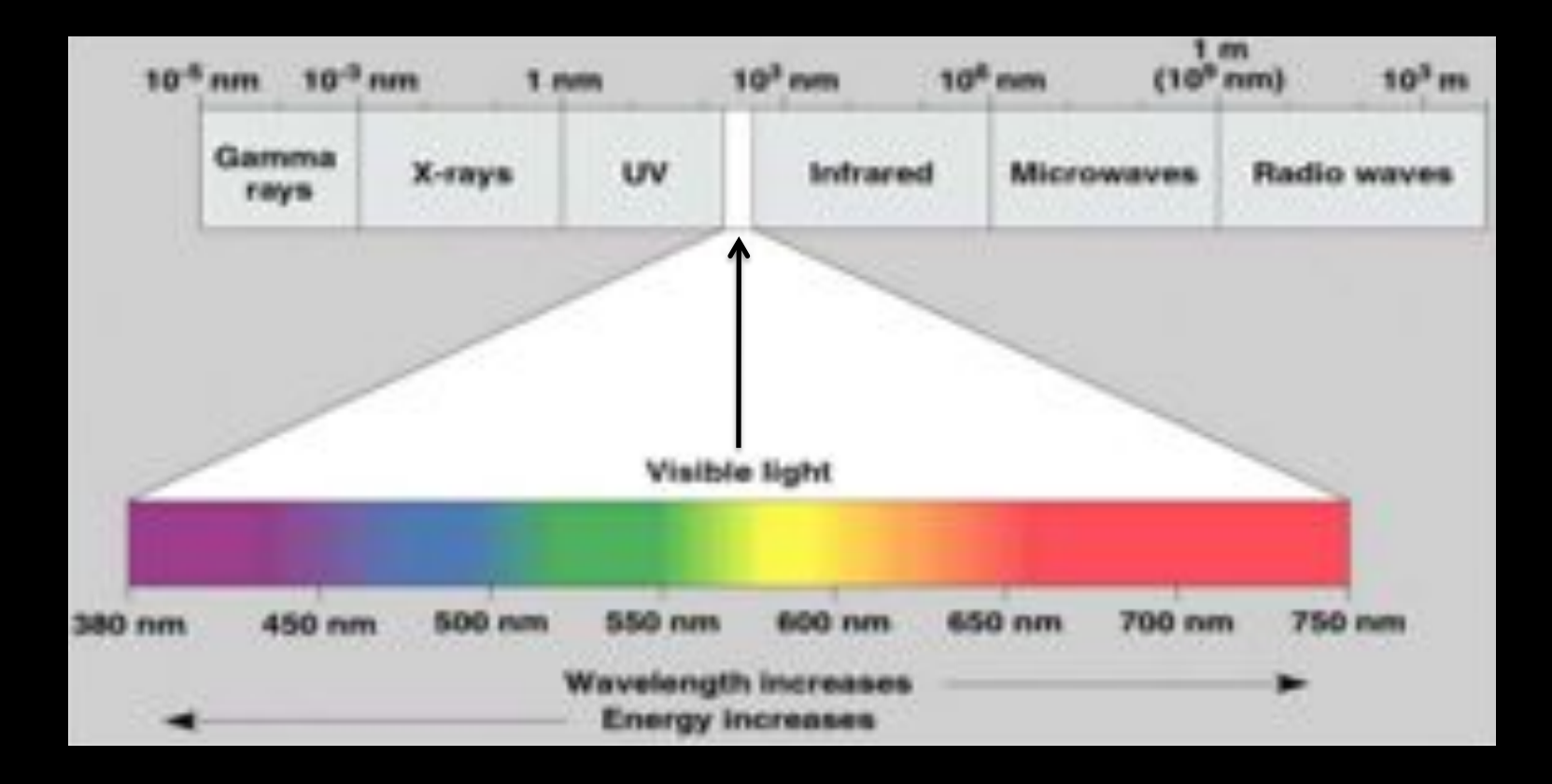

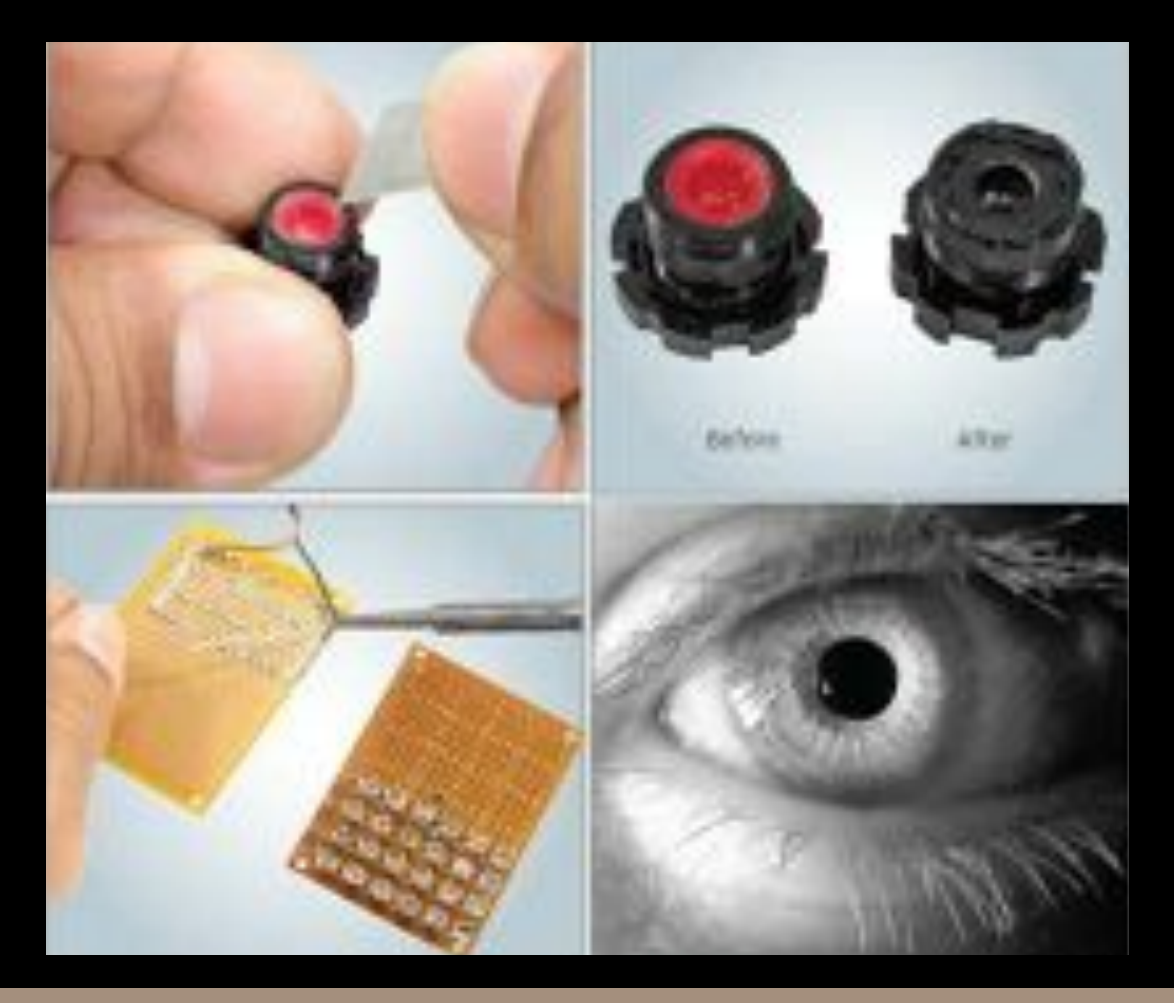

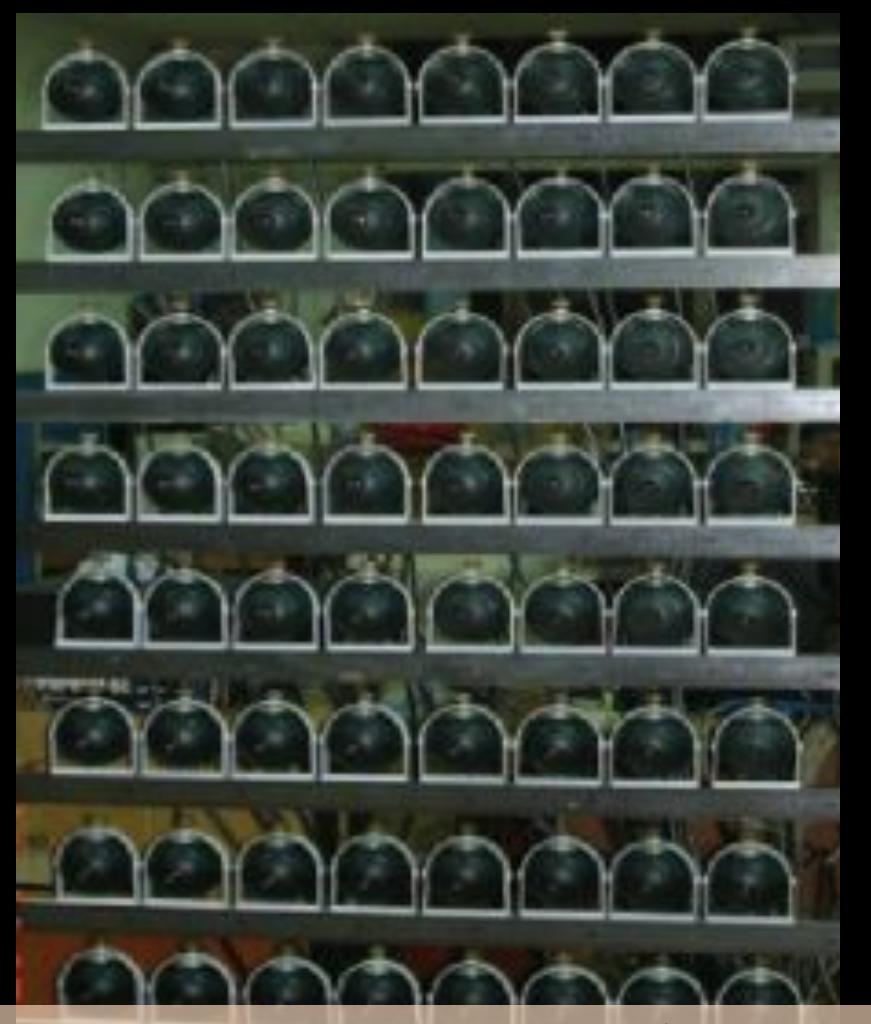

Parag K Mital | Introduction to Computer Vision | http://pkmital.com

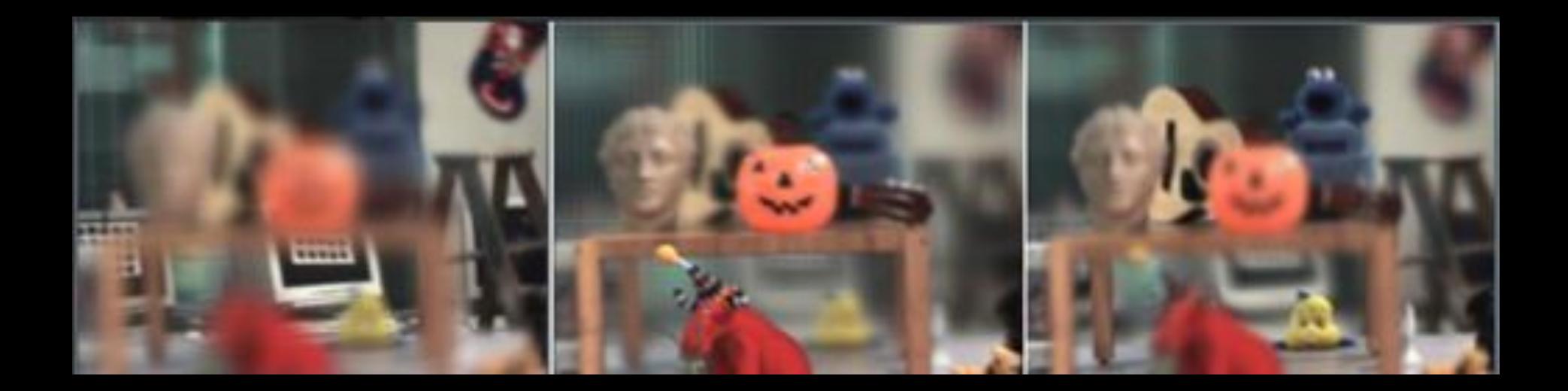

# **Pixel Descriptions**

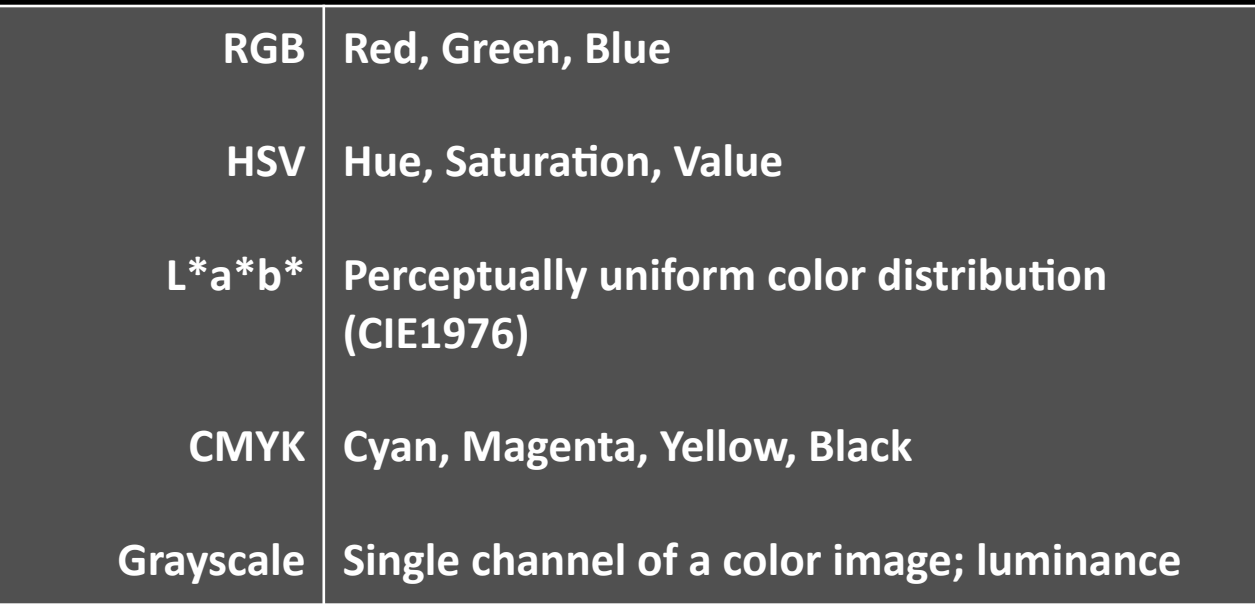

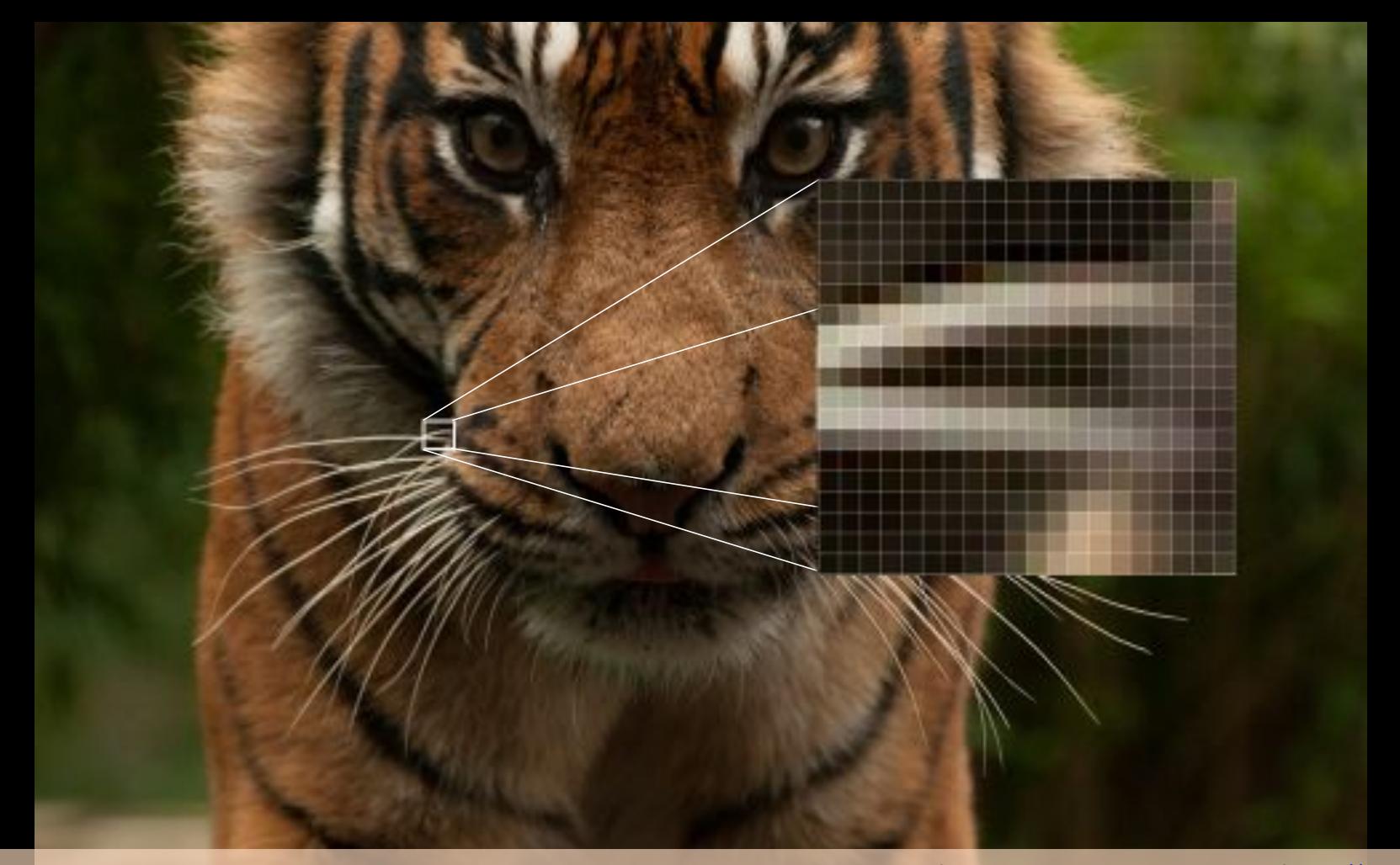

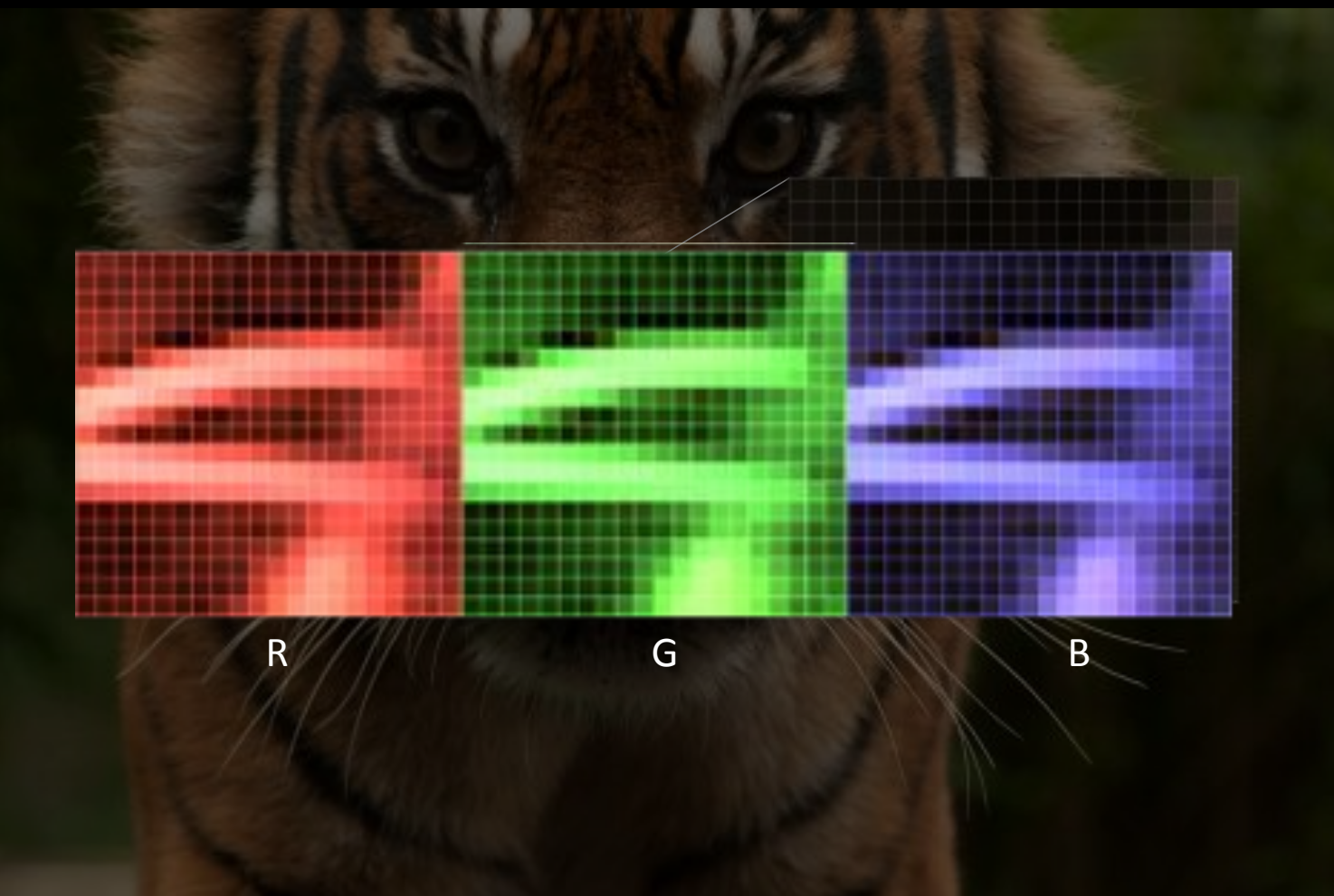

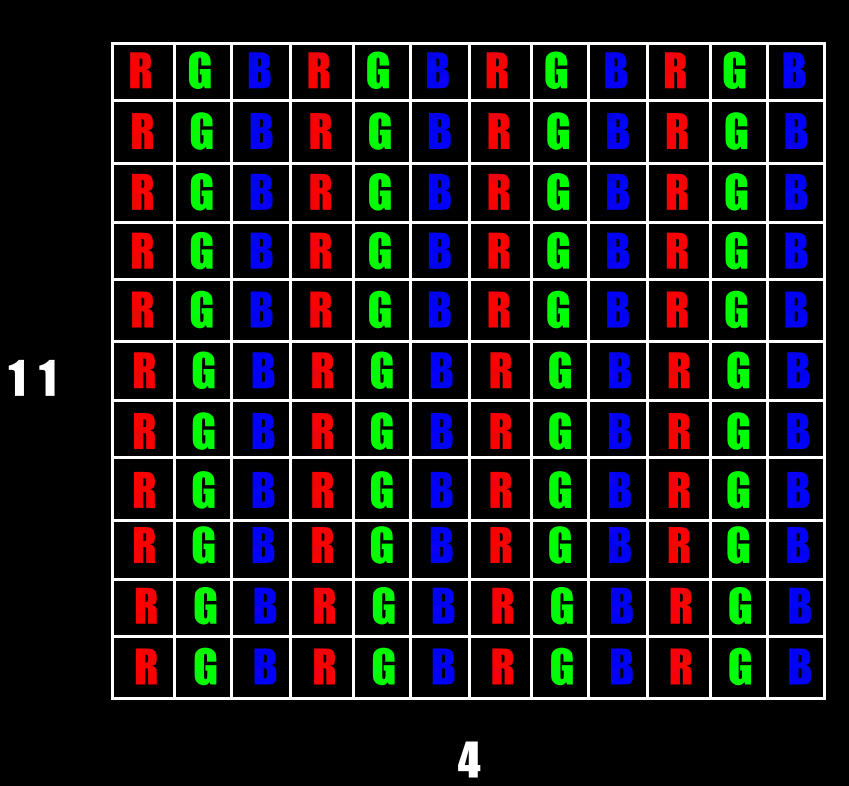

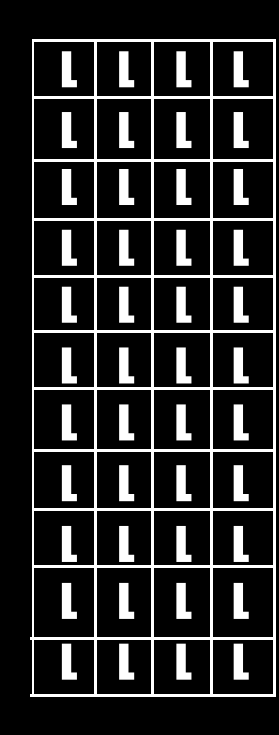

1 1

4

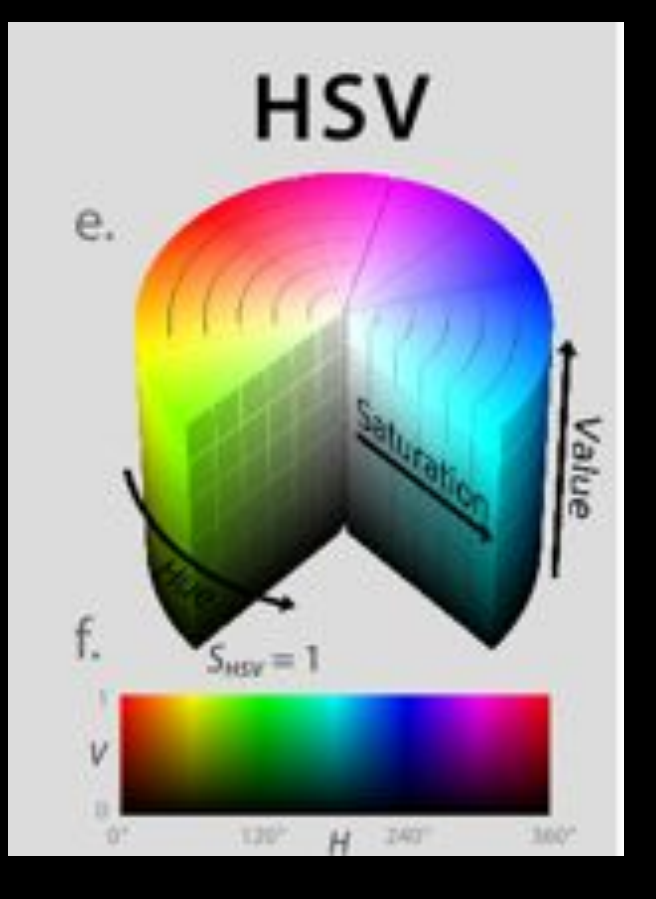

# **Image Descriptions**

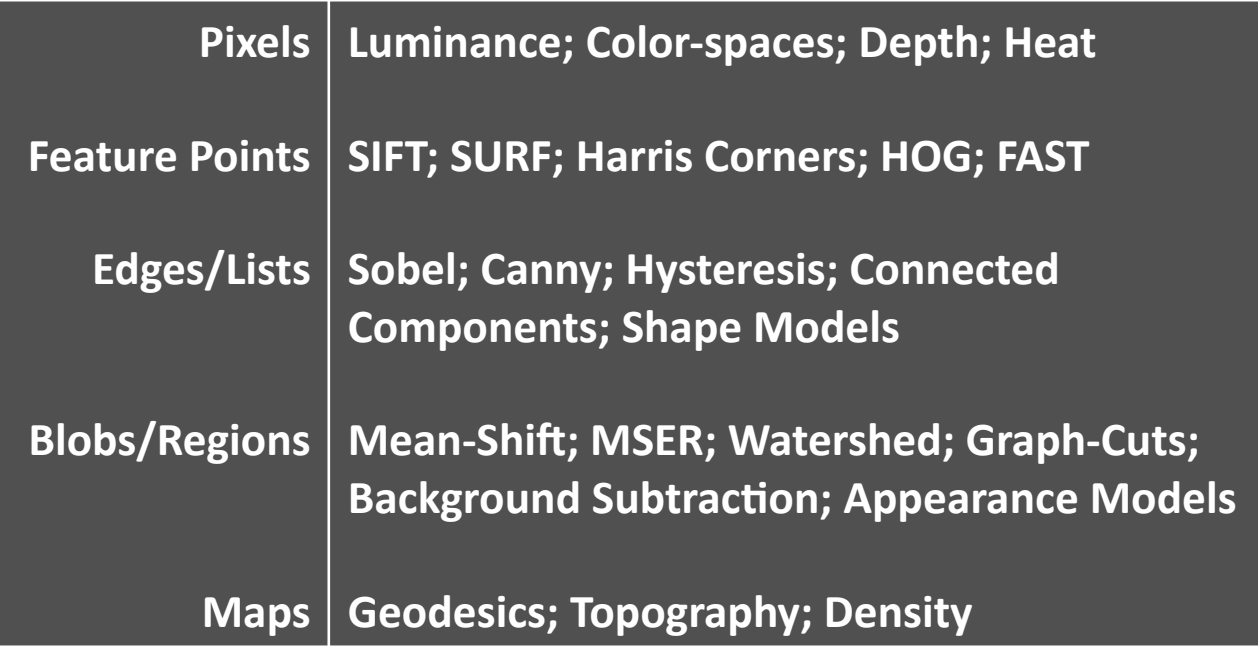

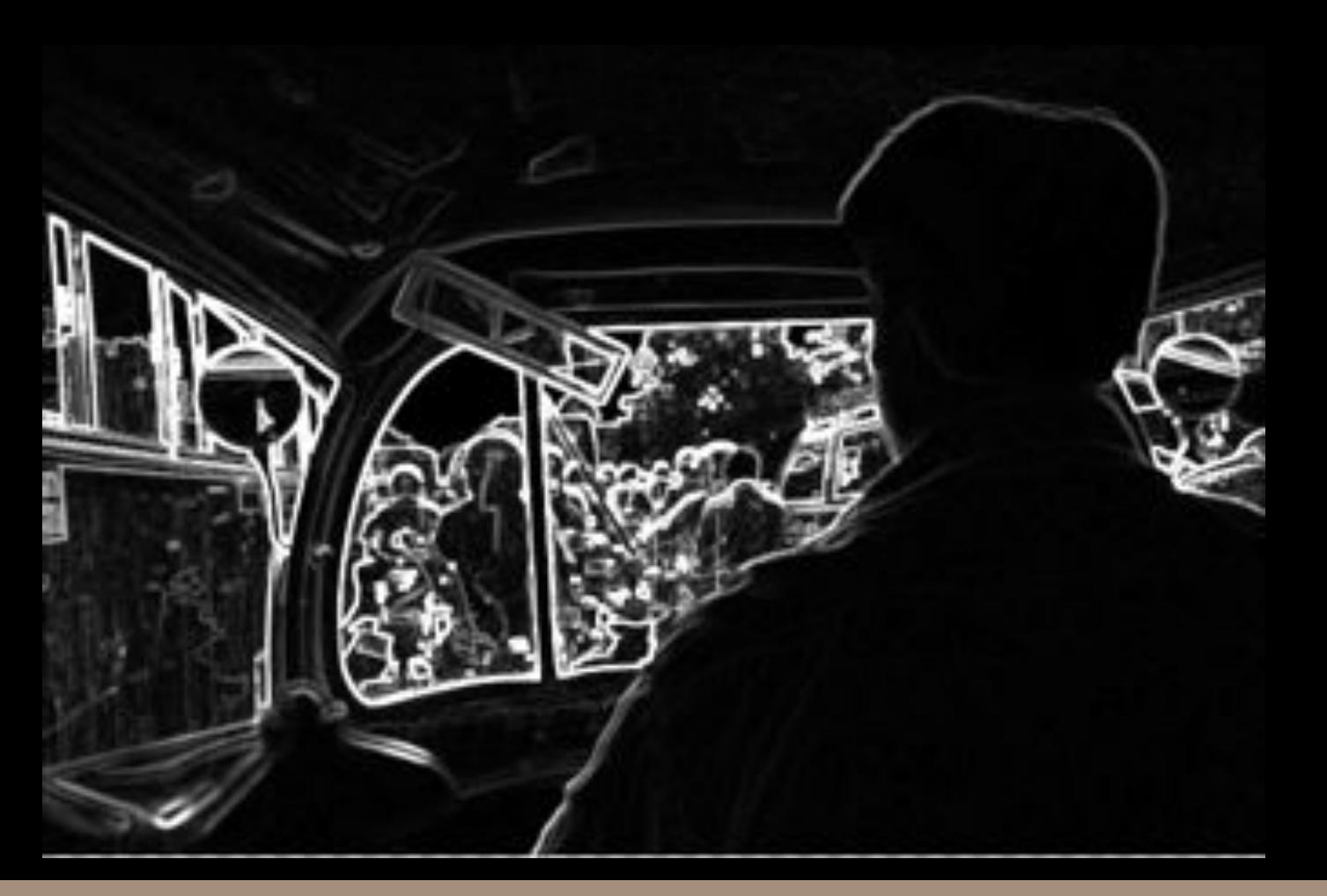

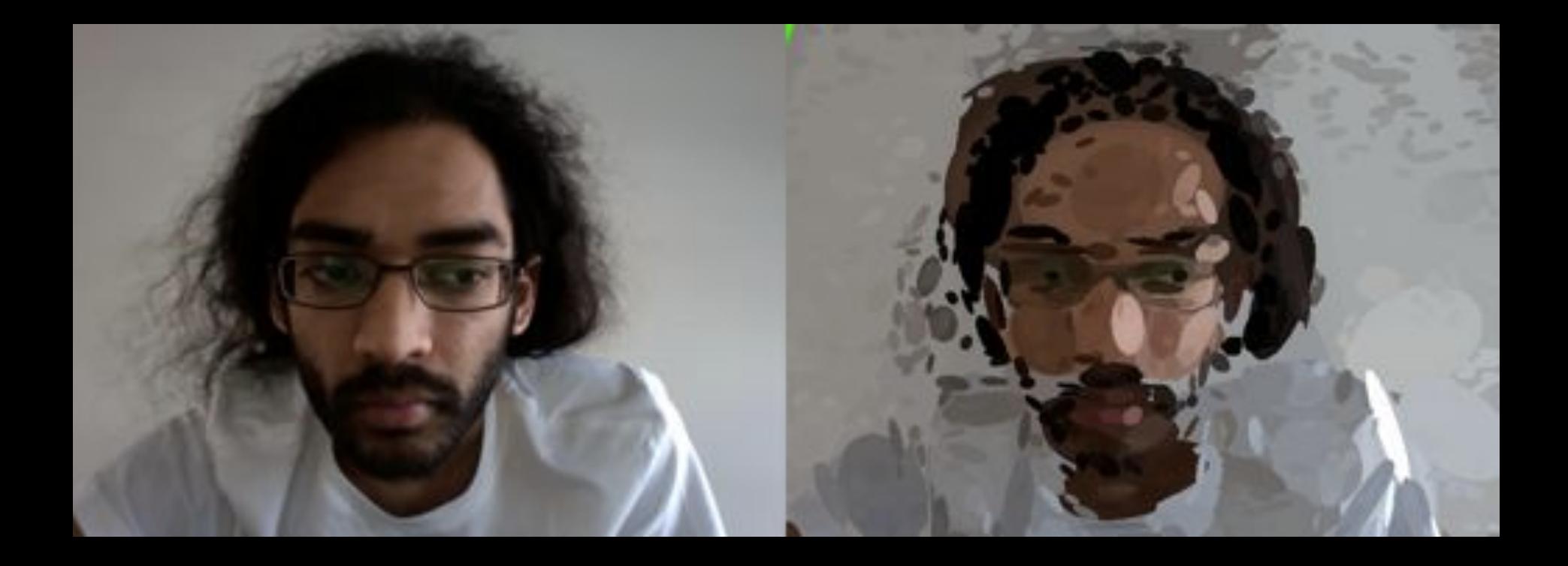

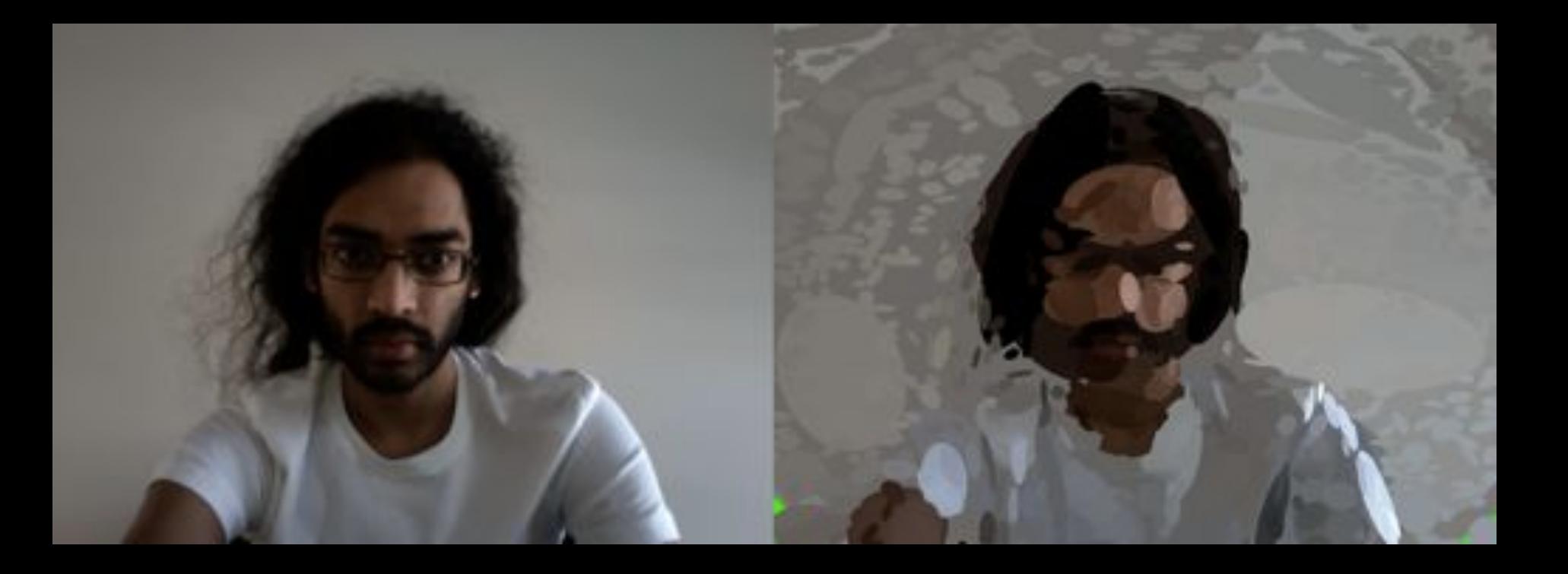

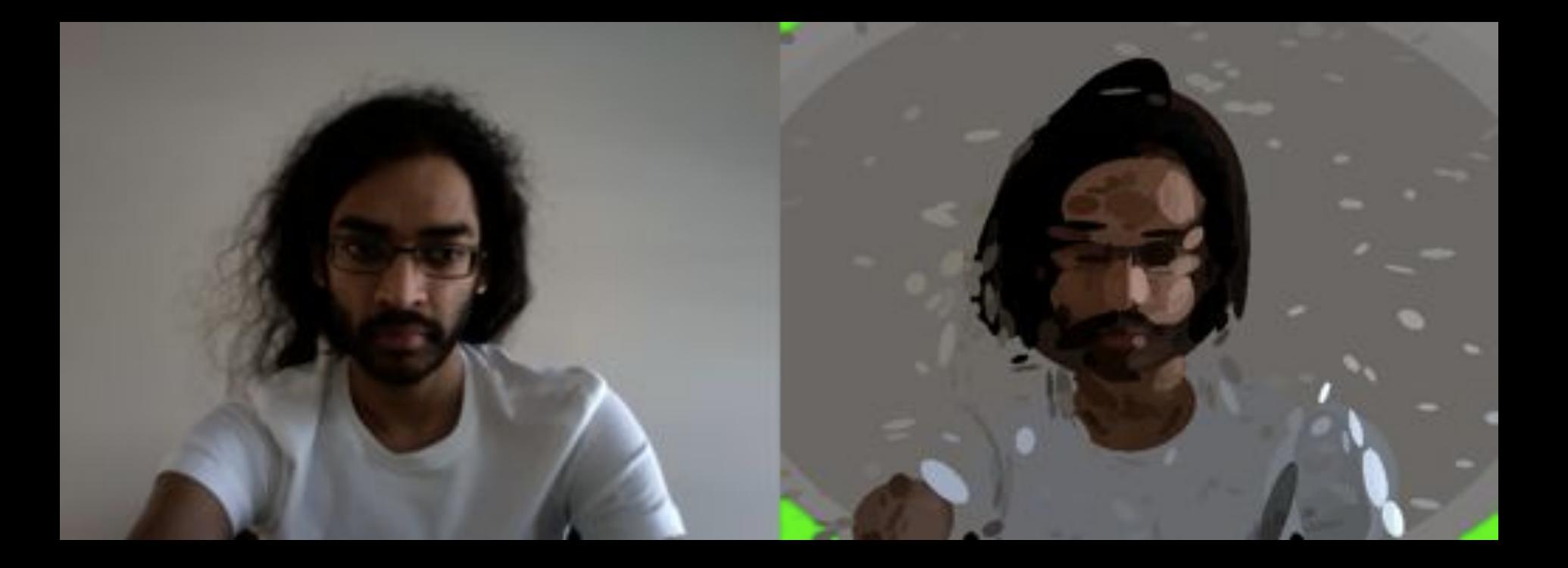

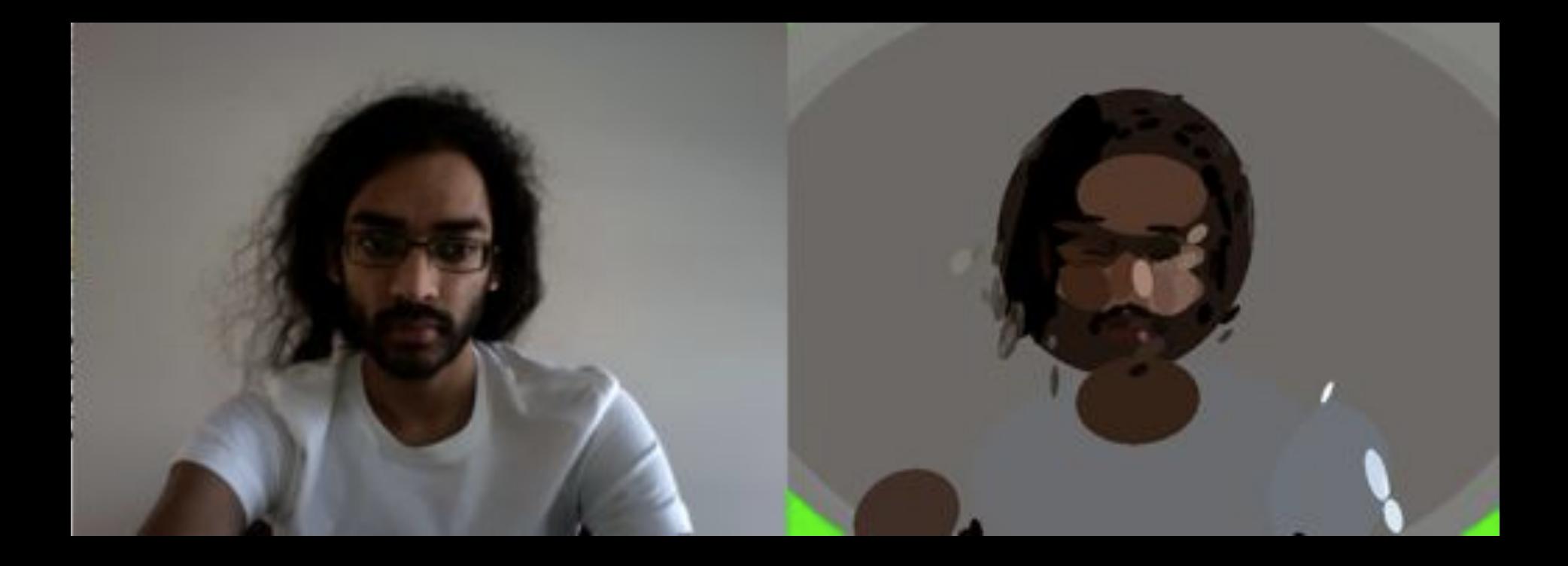

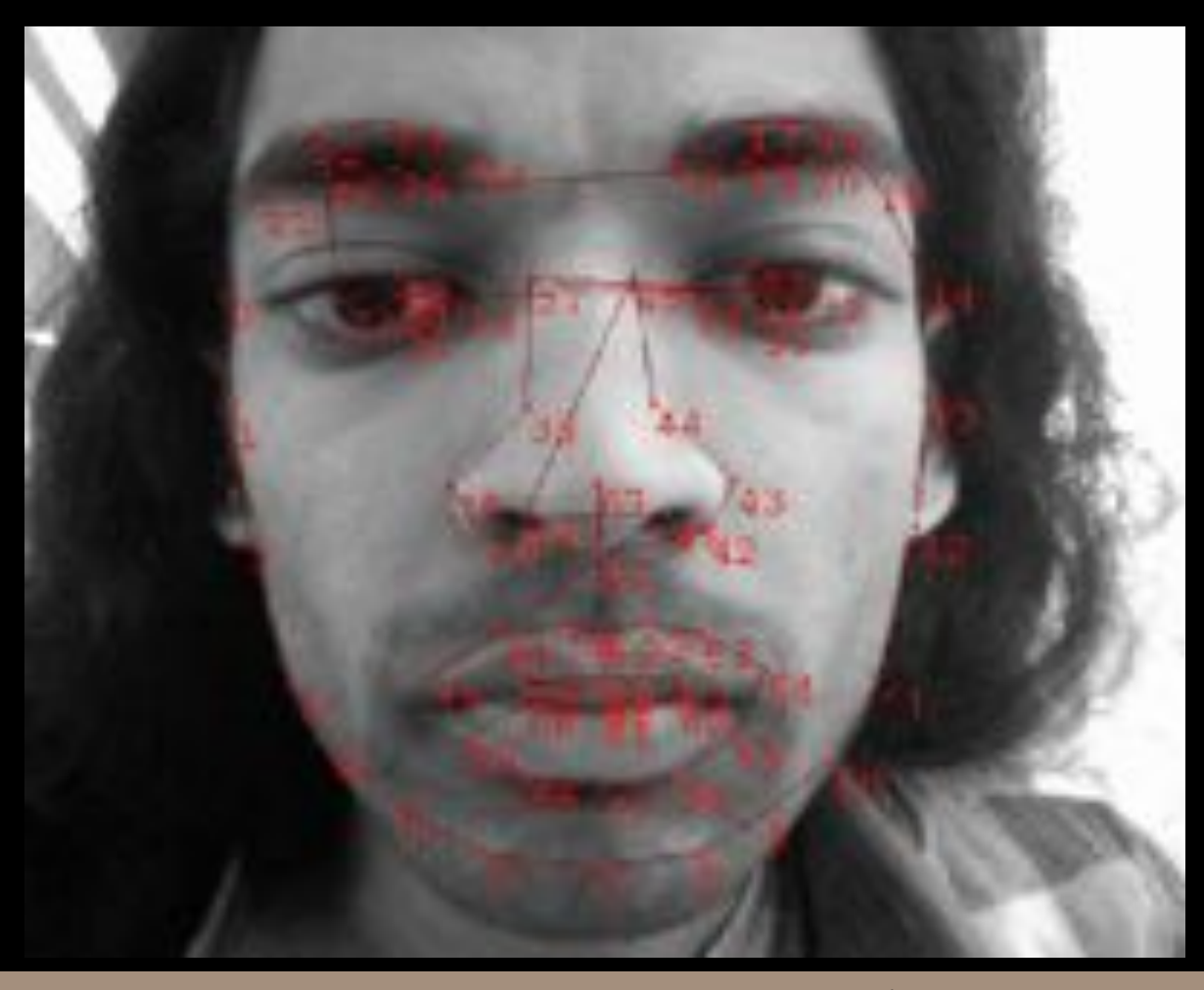

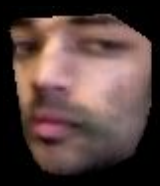

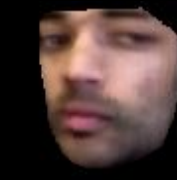

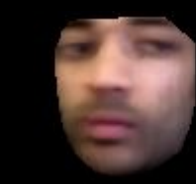

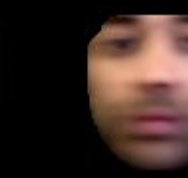

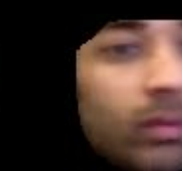

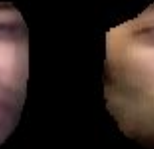

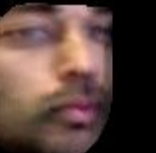

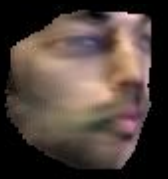

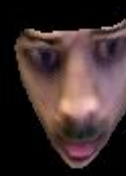

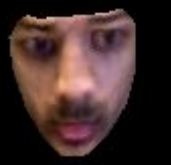

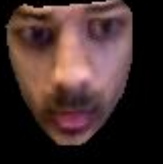

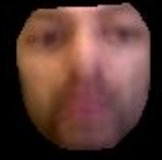

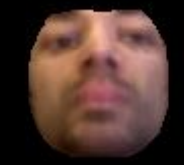

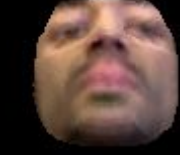

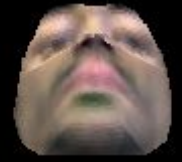

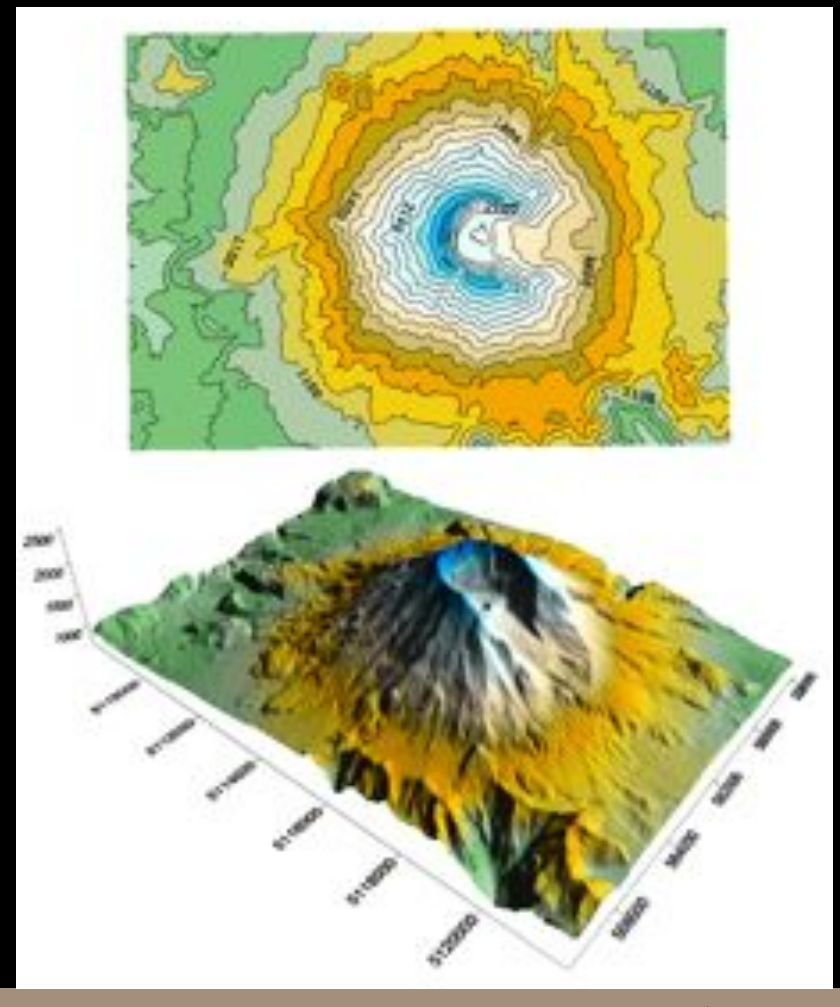

### **OpenCV**

Insane library for manipulating image/video data Machine Learning **Regression** Classification **GUI** Image/Video Acquisition (talks to many types of hardware) File I/O, Management Feature Tracking **Object Detection** Pattern Recognition

…(

### OpenCV

Major overhaul from 1.1 to 2.0 from C style to  $C++$  style Older containers called IplImage and CvMat Newer ones called Mat

Can convert between all types seamlessly without moving any memory

# ofxOpenCV

Provides very basic interface to using OpenCV Handles all OpenGL/Texture drawing stuff Some simple interfaces for commonly used functions Some extended interfaces for contour tracking and haar finder tracking Can convert to other basic types in openFrameworks, e.g. of Texture, of Image, etc... Access pixels using  $q$ etPixels()

Can use OpenCV without using ofxOpenCV

### ofxOpenCV

Very easy to get the OpenCV container from an ofxOpenCV one.

 $e.g.:$ // first declare the object ofxCvGrayscaleImage myImage; // then allocate some memory for it in setup() myImage.allocate(320, 240); // then if you ever want to access the // internal OpenCV structure, IplImage  $\star$ cvImage = myImage.getCvImage();

# OpenCV IplImage \*

Using an IplImage \*, you can easily access the pixel's contents in memory.

```
IplImage *cvImage = colorImg.getCvImage();
for (int i = 0; i < cvImage->height; i++) {
     unsigned char *pix = (unsigned char *)cvImage->imageData + 
      i * cvImage->widthStep; 
     for (int j = 0; j < cvImage->width; j++) {
          pix[3 \times j + 0] = rand() % 255;
          pix[3 * j + 1] = rand() % 255;
          pix[3 \star j + 2] = rand() \frac{6}{3} 255;
 }
```
}

### OpenCV Mat C++

Can also use the new OpenCV 2.1+ C++ style container, Mat:

```
IplImage *cvImage = colorImg.getCvImage();
cv::Mat newCvImage(cvImage);
```
Let's try finding the mean value of this image:

```
cv::Scalar val = cv::mean(newCvImage);double firstDimensionsMean = val[0];
```
# Next Week: Tracking

**Blob Tracking** Contour Tracking, Face Tracking, **Generic Object Tracking**